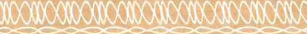

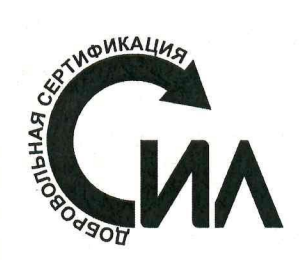

Система добровольной сертификации строительных испытательных лабораторий

> ФГУП «ВНИИФТРИ», 141570, МО, г. Солнечногорск, рп. Менделеево, тел./факс: 495-526-63-00. E-mail: office@vniiftri.ru Регистрационный номер РОСС RU.B826.04ФБ30

## СЕРТИФИКАТ СООТВЕТСТВИЯ

### № СДССИЛ.RU.001.C1.A0075.010

Срок действия с 12 апреля 2023 г. до 11 апреля 2028 г.

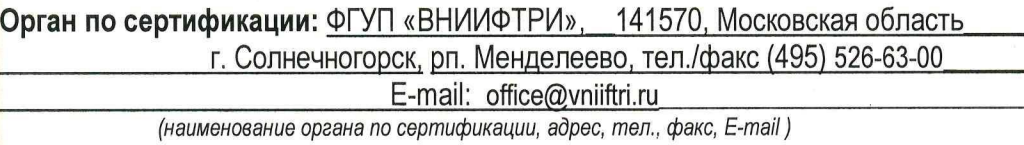

Сертификат выдан Обществу с ограниченной ответственностью «ТехноРесурс Интернешнл» (ООО «ТехноРесурс Интернешнл»)

ОГРН 1127746374964; 117335, г. Москва, вн. тер. г. Муниципальный округ

Ломоносовский. ул. Вавилова. дом 69/75.

(полное наименование организации, ОГРН, юридический адрес)

Сертификат удостоверяет, что СТРОИТЕЛЬНАЯ ИСПЫТАТЕЛЬНАЯ ЛАБОРАТОРИЯ

# Испытательная строительная лаборатория в составе

# ООО «ТехноРесурс Интернешнл»

(полное название лаборатории и сокращенное, если имеется)

соответствует требованиям ГОСТ ISO/IEC 17025 к испытательным лабораториям и подтверждает ее техническую компетентность при проведении испытаний и контроле качества строительной продукции в соответствии с областью ее сертификации, которая приведена в приложении и является неотъемлемой частью настоящего сертификата.

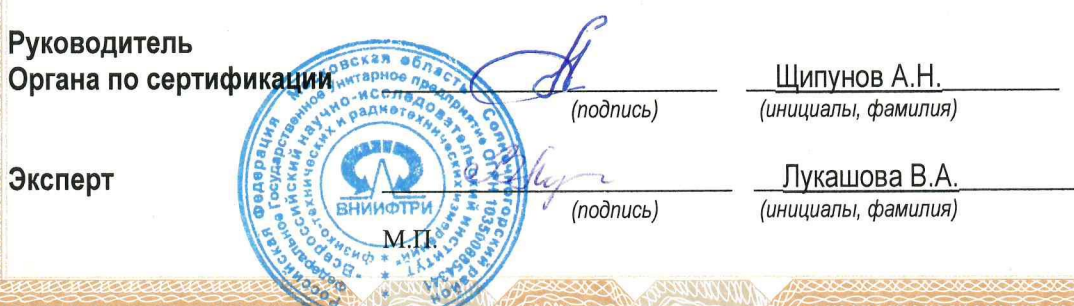

Приложение к сертификату № СДССИЛ.RU.001.C1.A0075.010 от 12.04.2023 г.

#### ОБЛАСТЬ СЕРТИФИКАЦИИ № СДССИЛ.RU.001.C1.A0075.010-10

Утверждена 12.04.2023 г.

# ИСПЫТАТЕЛЬНОЙ СТРОИТЕЛЬНОЙ ЛАБОРАТОРИИ В СОСТАВЕ **ООО «ТехноРесурс Интернешил»**

#### 1 Направление деятельности

- 1.1 Испытание строительных материалов и конструкций.
- 1.2 Контроль качества строительно-монтажных работ.

#### 2 Виды испытаний, измерений и контроля

- 2.1 Определение характеристик бетона: прочности бетона на сжатие методом ударного импульса; прочности бетона на сжатие методом отрыва со скалыванием (ГОСТ 22690); средней плотности (ГОСТ 12730.1); влажности (ГОСТ 12730.2).
- 2.2 Определение характеристик смесей бетонных: удобоукладываемости по подвижности (ГОСТ 10181).
- 2.3. Определение характеристик щебня (гравия): зернового состава; содержания зерен пластинчатой (лещадной) и игловатой форм методом визуальной разборки; содержания пылевидных и глинистых частиц методом отмучивания; содержания глины в комках; содержания дробленых зерен; насыпной плотности; влажности (ГОСТ 8269.0)
- 2.4 Определение характеристик песка для строительных работ: зернового состава и модуля крупности; глины в комках; насыпной плотности; влажности (ГОСТ 8735).
- 2.5 Определение характеристик цемента: тонкости помола по остатку на сите (ГОСТ 310.2).
- 2.6 Определение характеристик грунтов: влажности, в том числе гигроскопической, методом высушивания до постоянной массы; плотности методом режущего кольца (ГОСТ 5180); максимальной плотности и оптимальной влажности (ГОСТ 22733); оценка качества уплотнения грунта методом статического зондирования (ГОСТ 19912).
- 2.7 Определение характеристик сварных соединений, выполненных сваркой плавлением: визуальный контроль сварных соединений и подготовка сварных соединений под сварку (ГОСТ Р ИСО 17637); ультразвуковой контроль (ГОСТ Р 55724); твердости по Бринеллю (ГОСТ 9012); твердости по Роквеллу (ГОСТ 9013).
- 2.8 Определение характеристик металлов и металлических изделий: твердости по Бринеллю (ГОСТ 9012); твердости по Роквеллу (ГОСТ 9013).
- 2.9 Определение характеристик железобетонных изделий и конструкций: толщины защитного слоя бетона и расположения арматуры магнитным методом, оценка диаметра арматуры (ГОСТ 22904); геометрических параметров зданий и сооружений, точности монтажа строительных конструкций (ГОСТ Р 58945); геометри-

ческих характеристик строительных конструкций заводского изготовления (ГОСТ Р 58939); деформаций оснований зданий и сооружений (ГОСТ 24846).

3 Выполнение испытаний, измерений и контроля по разделу 2 для сторонних организаций по договорам.

18

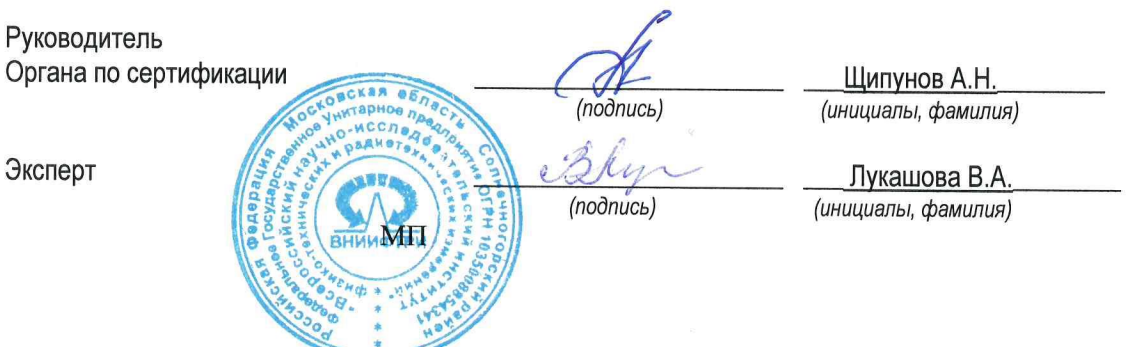